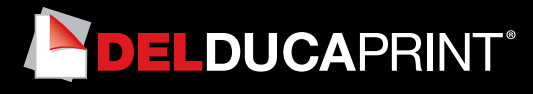

# **Come preparare un file corretto Manifesti e locandine**

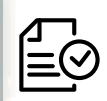

## Forniamo di seguito alcune indicazioni che posso essere utili a creare un file idoneo e pronto per la stampa.

### **1 Formato del file:**

Elaboriamo sia file formato PDF (non protetti da password), che TIF (in unico livello) e JPG.

### **2 I colori:**

Tutti i file inviati devono essere in CMYK (ciano, magenta, giallo, nero) con profilo colore incorporato Fogra 39. Le immagini inviate con modalità colore RGB o con colori PANTONE (tinte piatte) saranno convertite in CMYK con un profilo di separazione standard.

### **3 Orientamento del formato:**

L'orientamento del formato del file deve corrispondere alla scelta indicata al momento della compilazione dell'ordine (orizzontale o verticale).

### **4 Risoluzione:**

La risoluzione ottimale consigliata dei file per la stampa dei manifesti è di 100/150 dpi. N.B. Il valore di dpi (o la risoluzione) si intende espresso in pixel/pollice e non pixel/centimetro.

## **5 Informazioni aggiuntive**

Il tratto minimo stampabile è di 0,5 pt.

I documenti non devono comprendere segni di rifilo, messa a registro e altro.

#### **6 Margini e abbondanza**

Il file relativo al lavoro, va impostato in scala 1:1. La distanza dei testi dal bordo di taglio dovrà essere di 2 mm.

#### **7 Pannellizzazione**

Ogni materiale ha una propria dimensione massima di stampa su pezzo unico, se la tua stampa eccede queste dimensioni, procederemo alla pannellizzazione.

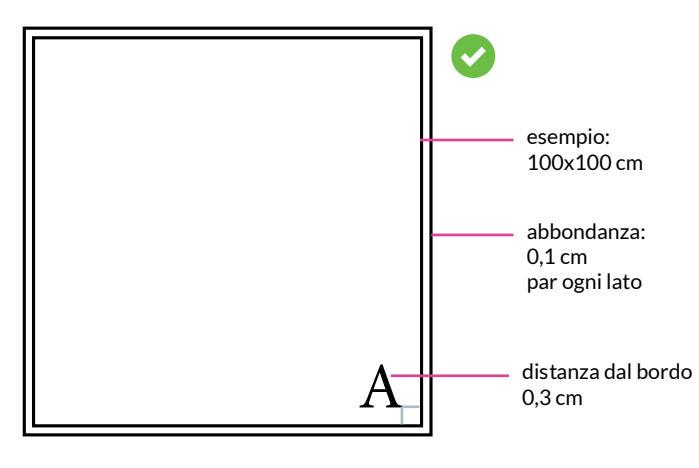

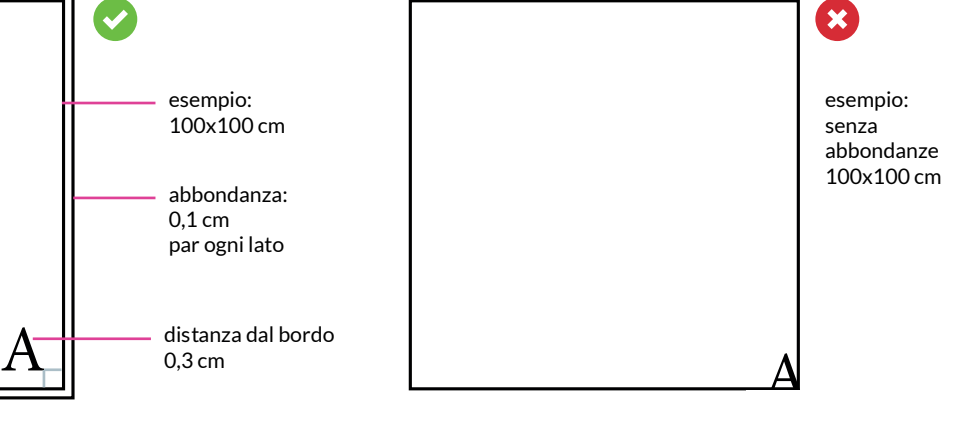

file corretto file sbagliato